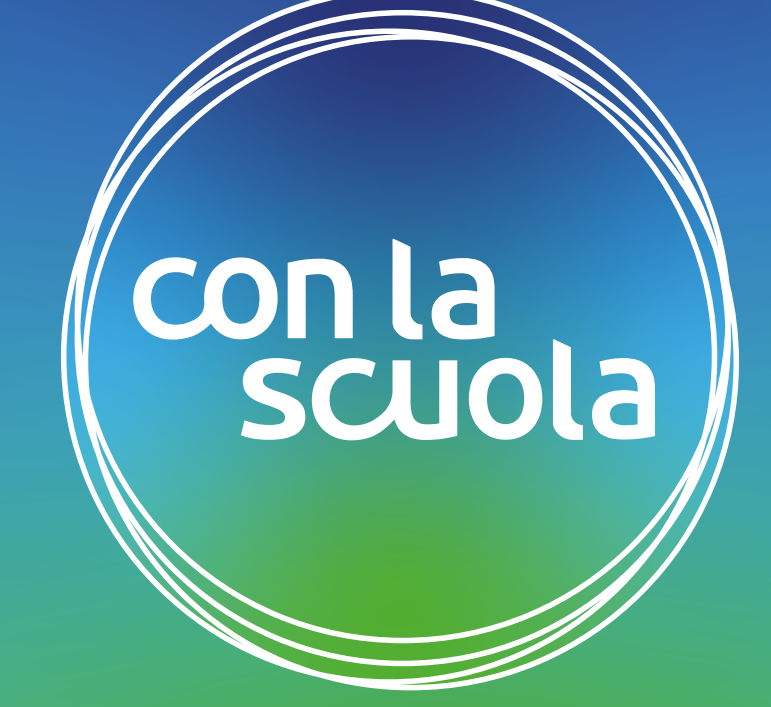

# Smart studying Webinar sulla didattica a distanza #7 **UIUACICO**

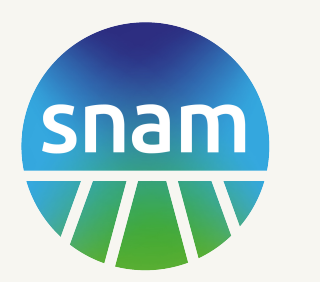

Luiss **Business** School

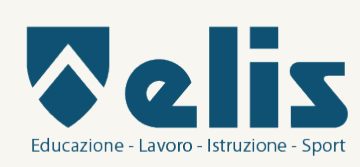

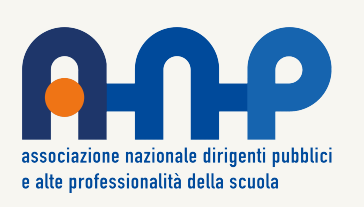

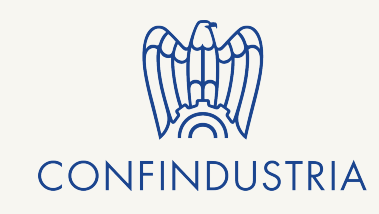

### **Qualche consiglio preliminare**

**Vestiti** prima di iniziare le lezioni virtuali! Mettiti comodo, ma non abbandonare le buone abitudini come lavarsi e vestirsi!!

Se hai la fortuna di avere una **stanza tutta tua,** dedicaci qualche attenzione in più, tienila ordinata, appendi sul muro un grande foglio dove puoi appuntare facilmente i tuoi pensieri!

Usa il tempo che ti serviva per raggiungere la scuola per fare un pò di **attività fisica**. Un rito mattutino, qualche ciclo di Saluto al Sole o i 5 tibetani, per esempio.

In questi giorni può essere difficile avere i propri spazi, ma trova se possibile il modo di crearne uno "tuo", anche condiviso con altre persone. Un angolo, dove puoi mettere un poster, una piantina (puoi anche mettere dei fagioli nell'ovatta), una stoffa… **Quello è il tuo posto**!!

### **Organizzare il lavoro**

-Scrivi, scrivi tutto!

Orari lezioni, che compiti hai per il giorno dopo, anche le cose che vorresti fare "per te".

Meglio liste veloci su fogli sempre in vista, ma se preferisci usa il diario o un quaderno.

Se vuoi usare il telefono o il computer, usa programmi di "note", puoi fare anche liste da spuntare, oppure un programma ormai imprescindibile come Calendar.

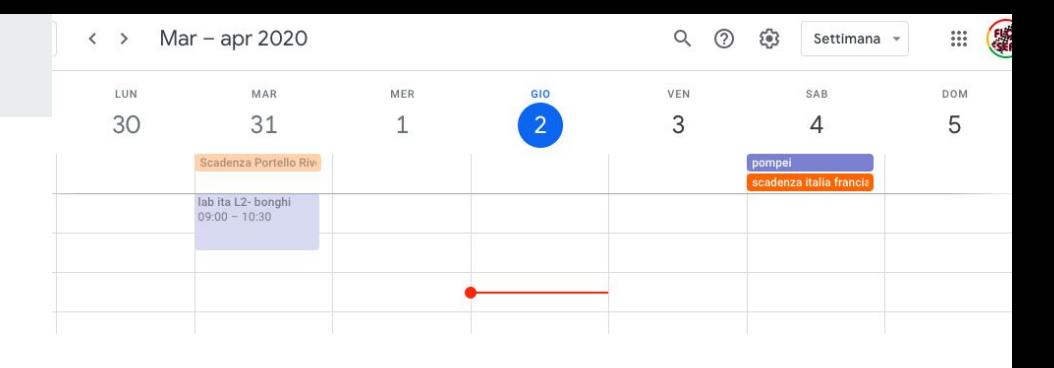

### **Google Calendar**

Comodo, immediato, si sincronizza su tutti i dispositivi, puoi impostare le notifiche, puoi tenere contemporaneamente un calendario "di scuola" e uno "personale", puoi visualizzare per giorno, settimana o mese, puoi condividere con altri il tuo calendario.

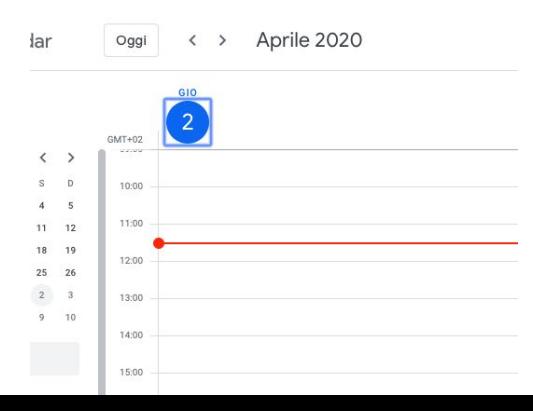

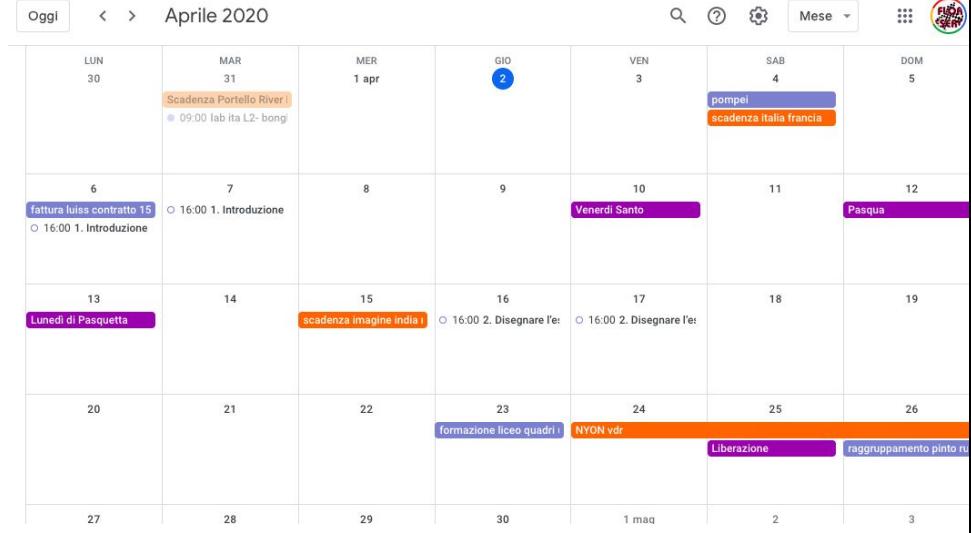

### **Organizzare le ricerche**

Il web offre moltissimo, ogni tanto troppo!

E' importante tenere una pagina aperta su un programma che consenta di appuntare velocemente link a siti, articoli, video… ma anche di segnare una frase, una citazione da ricordare, o semplicemente una cosa che viene in mente.

Noi consigliamo Google Keep

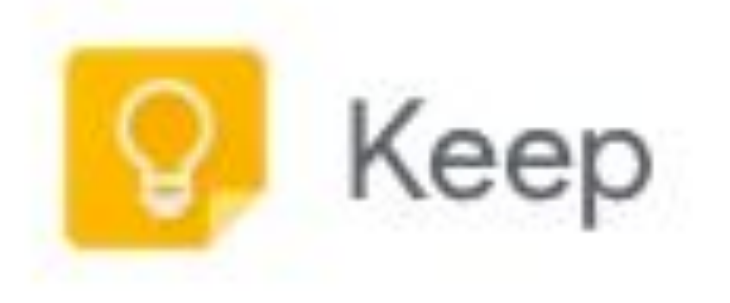

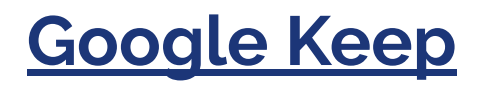

Raccogliere note, liste di cose da fare, foto, link, e condividere facilmente. Ottimo strumento di lavoro, anche in maniera collaborativa.

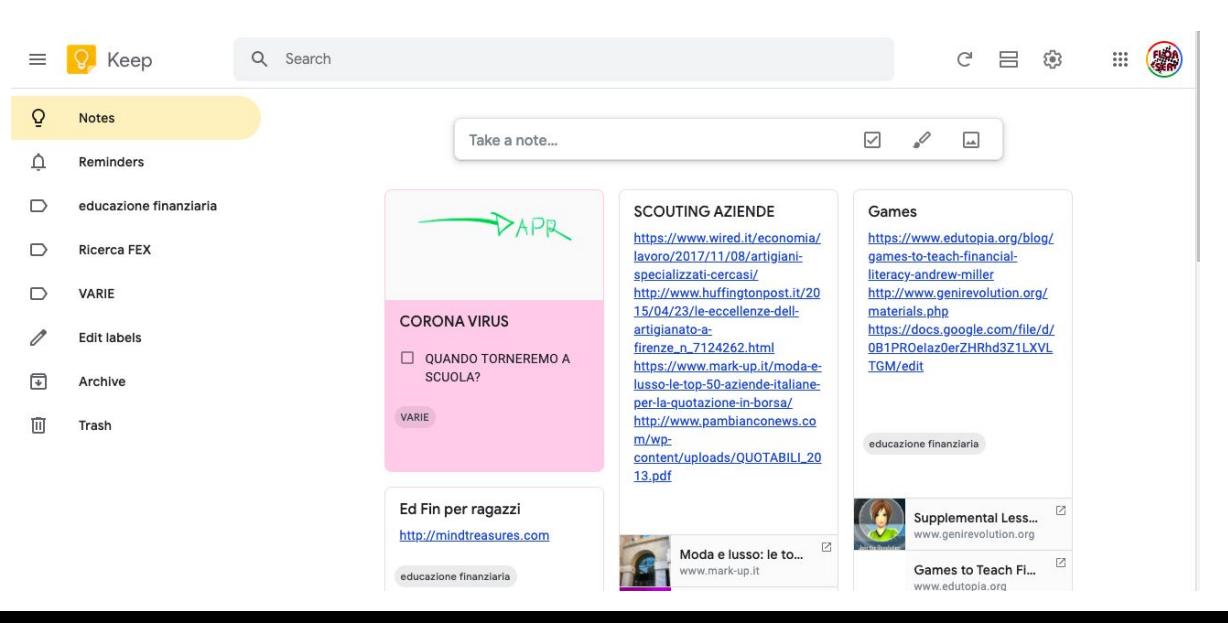

## **[SpeechNotes](https://speechnotes.co/)**

Può essere molto utile avere un programma di riconoscimento vocale che trascrive sotto dettatura.

Si possono prendere appunti di pensieri, si possono trascrivere le lezioni "virtuali" per poi riguardarsele…

#### Attenzione!

Bisogna parlare bene perchè la trascrizione sia fatta il meglio possibile!

E bisogna sempre rileggersi bene gli appunti trascritti perchè capita di trovare strafalcioni...

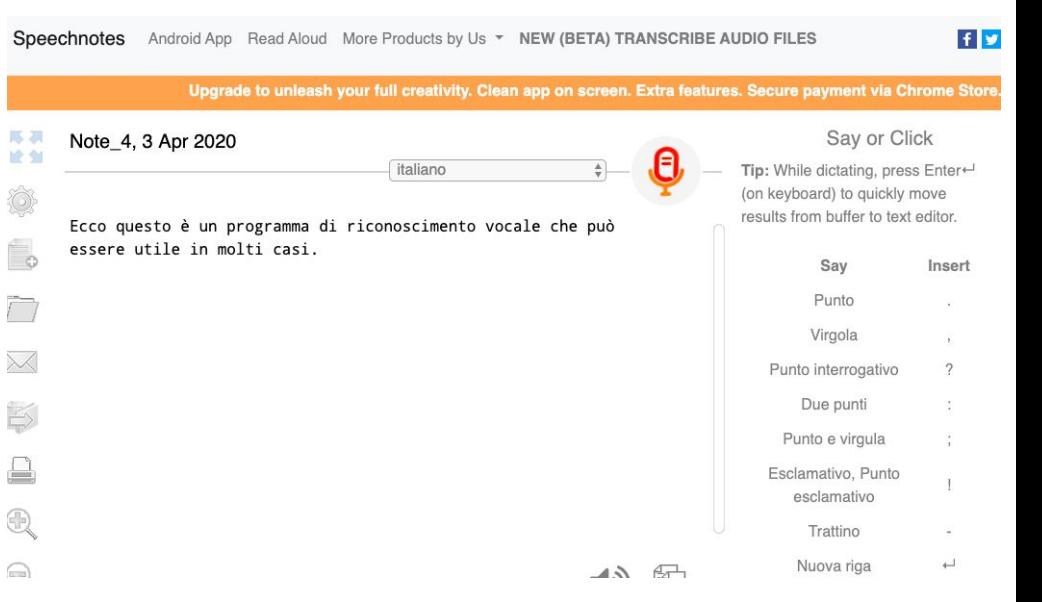

### **[Cam Scanner](https://play.google.com/store/apps/details?id=com.intsig.camscanner&hl=it)**

Cam Scanner è un'applicazione per telefoni che usa la fotocamera per scannerizzare i documenti; si può ritagliare il foglio e migliorare la visibilità, fare il documento a colori o in bianco e nero, poi si può trasformare in un comodo PDF da spedire per mail.

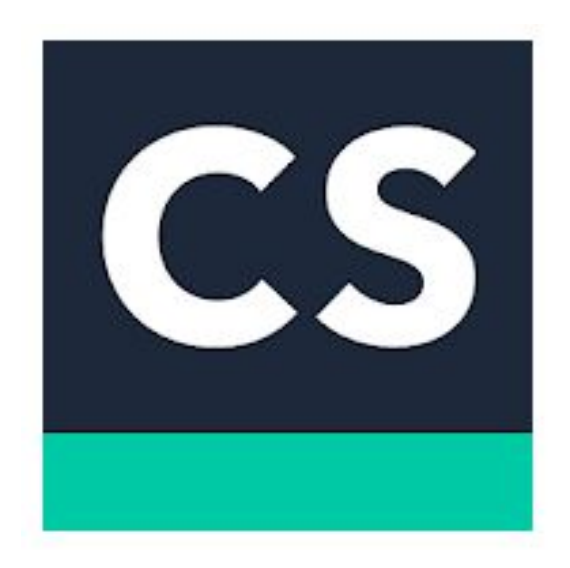

### **Mentre si studia / per non sentirsi soli**

Consigliamo di proporre compiti collaborativi, ma ogni tanto si possono affrontare magari in coppia compiti che abitualmente fareste da soli.

I contratti con minuti illimitati permettono anche telefonate lunghe, chiamare un compagno e mettere il vivavoce può aiutare a non sentirsi troppo soli mentre si fa una versione o un esercizio di matematica… ognuno fa il suo, ma è bello poter dire "quanto ti viene?" "ma secondo te è un'ablativo assoluto?" o una battuta etc…

Associare un concetto a una battuta, a una risata, può aiutare a memorizzarlo!

### **Mentre si studia / collaborazione**

### **[TeamViewer](https://www.teamviewer.com/)** è un software molto

facile e intuitivo che permette di "entrare" nello schermo di un'altra persona. Molto comodo per esempio per dare "istruzioni" al tuo compagno di come si usa un programma.

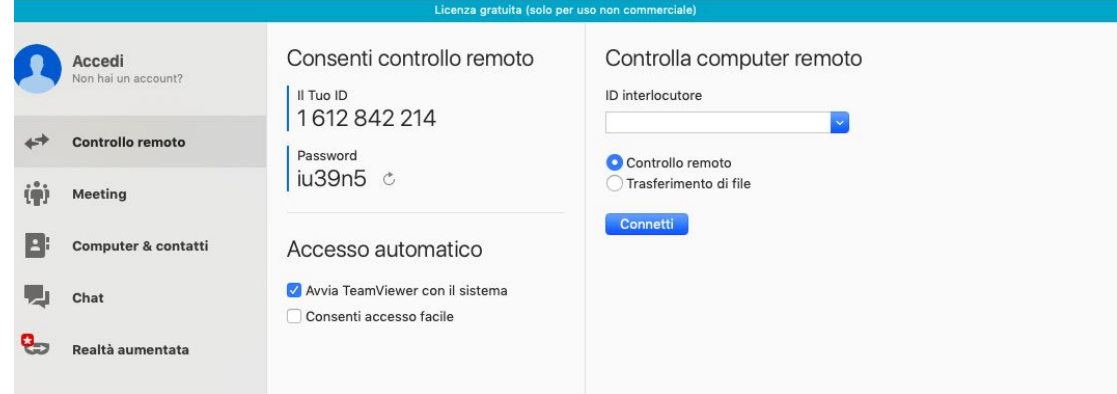

### **Mentre si studia / restare concentrati**

Cerchiamo di far fruttare al meglio il tempo che passiamo a studiare.

Essere troppo multitasking non porta a grandi risultati; il telefono, lo sappiamo, è un'attrazione spesso irresistibile, ma proviamo a darci un tempo in cui non viene usato.

Per prima cosa silenziamo le notifiche dei messaggi, mettiamolo in carica a qualche metro da noi, e magari usiamo un'applicazione divertente che ci aiuti a starci lontani per un pò, come Forest...

### **Forest**

Concentrati e lascia che la tua pianta cresca in pace! Se prendi il telefono e guardi i messaggi, la tua pianta morirà! Ogni settimana confronta le tue "foreste" con quelle dei tuoi compagni!

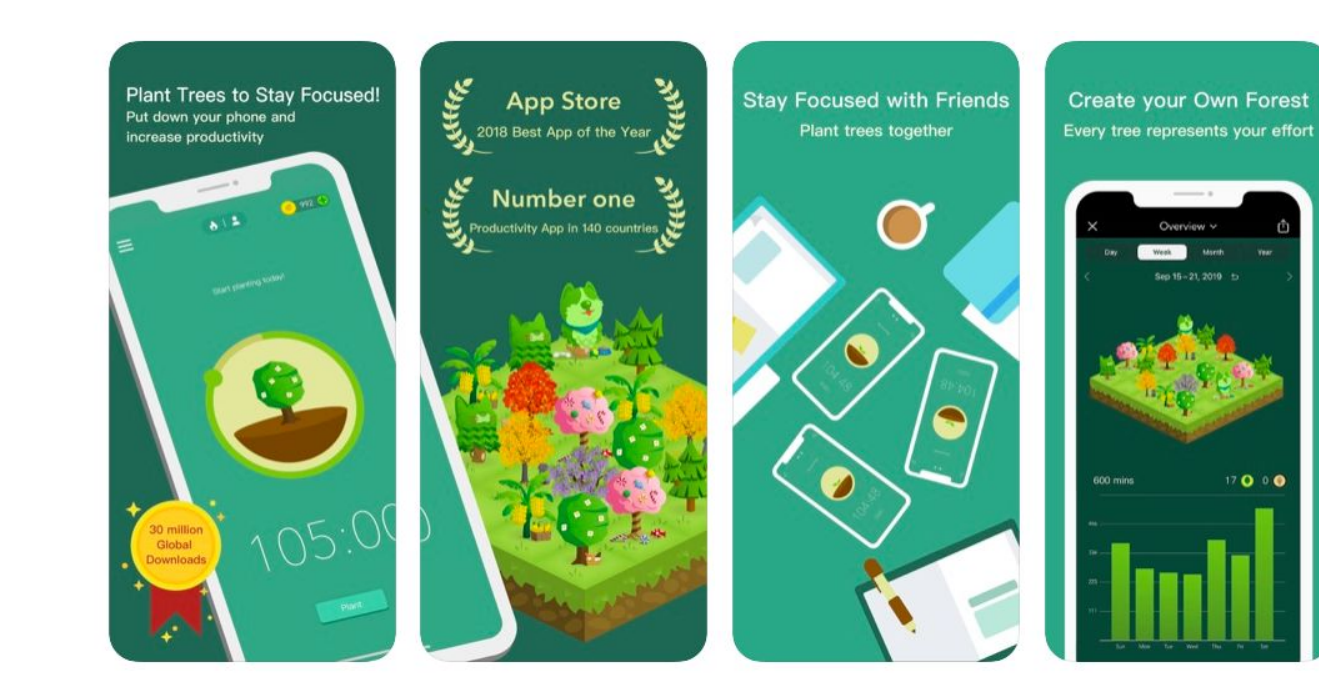

## **Mentre si studia / l'importanza delle pause**

Proviamo a darci un tempo (non più di 40 minuti) per fare un compito, magari "piantando" un alberello su Forest.

Al termine del tempo, prenditi una pausa di 10 minuti. Alzati, fai un giro per casa, bevi acqua a temperatura ambiente, metti una canzone e balla…

Fai anche una cosa "manuale", puoi dare l'acqua ai fiori, decorare il tuo diario o un quaderno, mettere a posto i vestiti etc…

Dopo dieci minuti, ti rimetti al lavoro!

### **Metodi di studio/sperimentiamo**

Proviamo ad usare questo periodo particolare per capire come possiamo studiare meglio, magari sperimentando qualche nuovo metodo, seguendo qualche semplice regola, o con l'ausilio di software dedicati.

Sperimentando ognuno troverà la soluzione più congeniale!

### **Stesso argomento, diversi media**

Potete studiare la lezione sul libro di testo, ma poi per ripassare potete usare altri strumenti; sul web si trovano molte cose, ecco qui qualche consiglio di fonti "autorevoli":

- Matematica con [Elia Bombardelli](https://www.youtube.com/user/LessThan3Math)
- Tutto in 3 minuti su <http://www.ovovideo.com/search/>
- Video lezioni sul canale YouTube di [Treccani Scuola](https://www.youtube.com/channel/UCZTPemJj_RULY9L_rnpGgEQ/videos)
- **[Google Arts and Culture](https://artsandculture.google.com/?hl=en)**
- Lezioni di [WeSchool](https://library.weschool.com/)
- Materiali su [HUB SCUOLA](https://campus.hubscuola.it/)
- Lezioni di storia di [Alessandro Barbero](https://www.spreaker.com/show/il-podcast-di-alessandro-barbero)
- Storytelling di [Alessandro Baricco](https://scuola.repubblica.it/blog/video/alessandro-baricco-storytelling/?video_rep_id=198341)

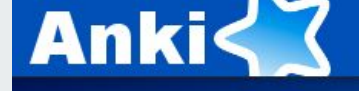

Supp

Powerful, intelligent flash cards. Remembering things just became much easier.

> Oggi Oggi non è stata studiata nessuna carta.

### **Anki - flash cards**

Crea il tuo mazzo di carte per studiare!

Questo sistema, una volta che ci si prende un pò la mano, può essere molto utile anche per l'autovalutazione del ragazzo e per creare "sfide" tra gruppi all'interno della classe.

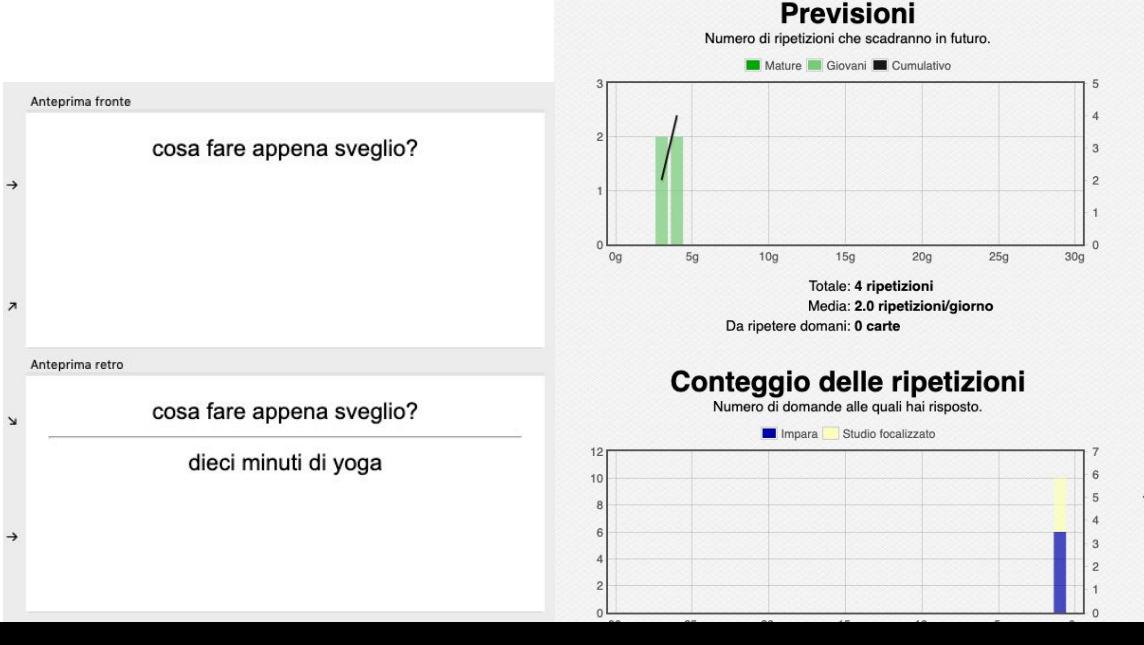

### **Insegnando si impara**

La cosa migliore per imparare è insegnare!

Dividi il capitolo da studiare con un tuo compagno, poi spiegatevi a vicenda la rispettiva parte.

Trovare le parole giuste, cercare di spiegare i concetti appresi, aiuta moltissimo a memorizzare e a fare "tue" le cose che studi. E ci si diverte di più, magari facendo l'imitazione del prof.!

### **SQ4R - un adattamento**

Panoramica

Domande

**Lettura** 

Fissa

**Rivedi** 

**Rifletti** 

Il primo step è leggere i titoli dei paragrafi del capitolo che si intende studiare. Inoltre è consigliabile osservare i grafici, diagrammi.

A questo punto bisogna trasformare i titoli o informazioni prese da grafici e/o diagrammi in domande. Ad esempio se il titolo del paragrafo è "Sistemi Operativi", la domanda sarà "Cosa è un sistema operativo?".

Adesso è possibile leggere il paragrafo, tenendo a mente le domande che ci si erano poste.

Riassumi il testo del paragrafo, in maniera da rispondere alla domanda. Possibilmente ad alta voce.

Ora è possibile passare in rassegna le informazioni raccolte per verificare eventuali errori oppure per aggiungere approfondimenti.

Riflettere su eventuali domande che potrebbe chiedere il docente che esaminerà la preparazione.

## **Grazie**

**Contract Contract** 

chimerapoppi@gmail.com

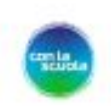

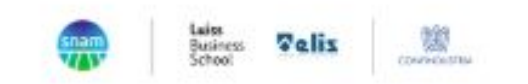